## **Umschlag DL einrichten**

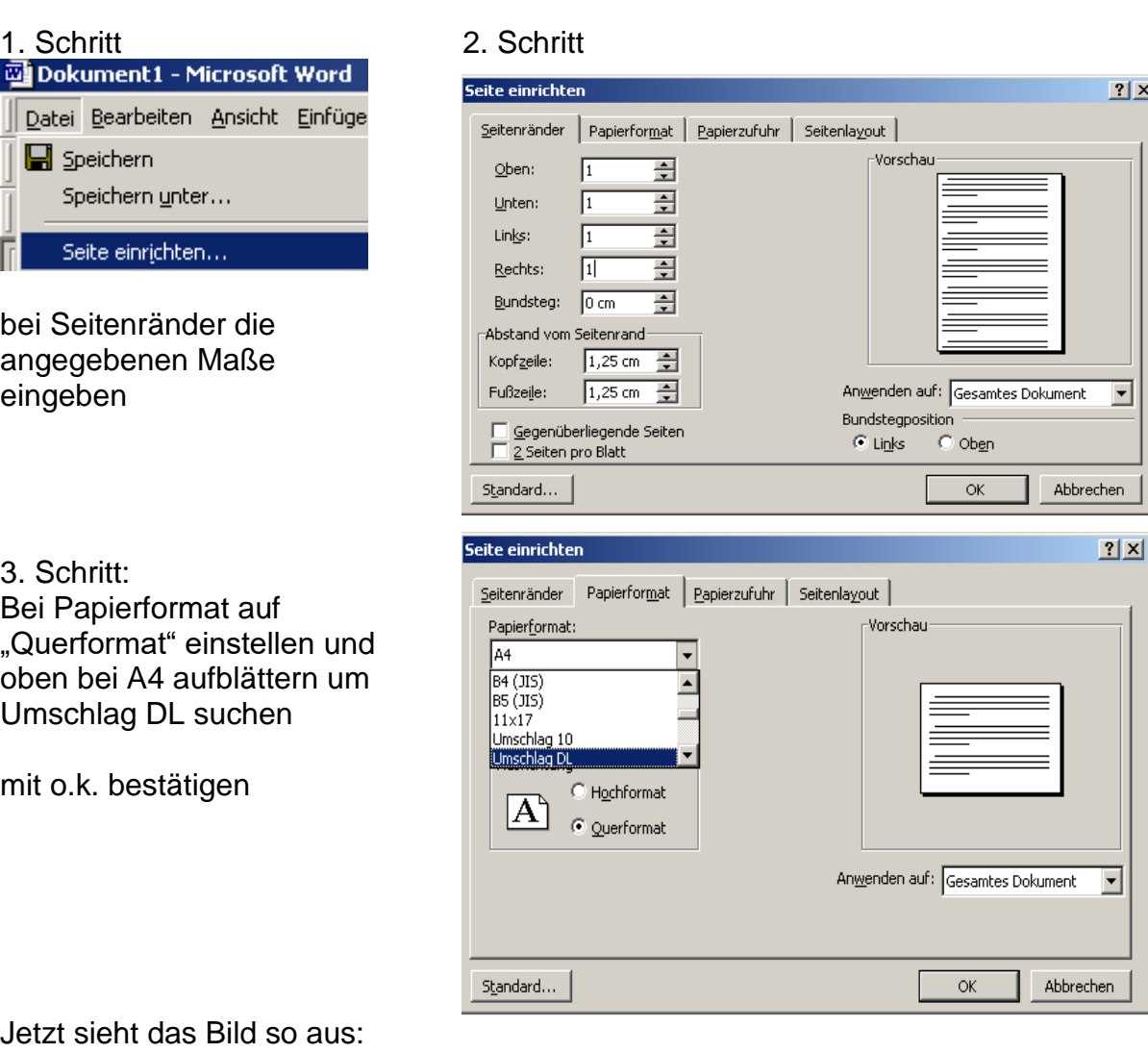

Jetzt sieht das Bild so aus:

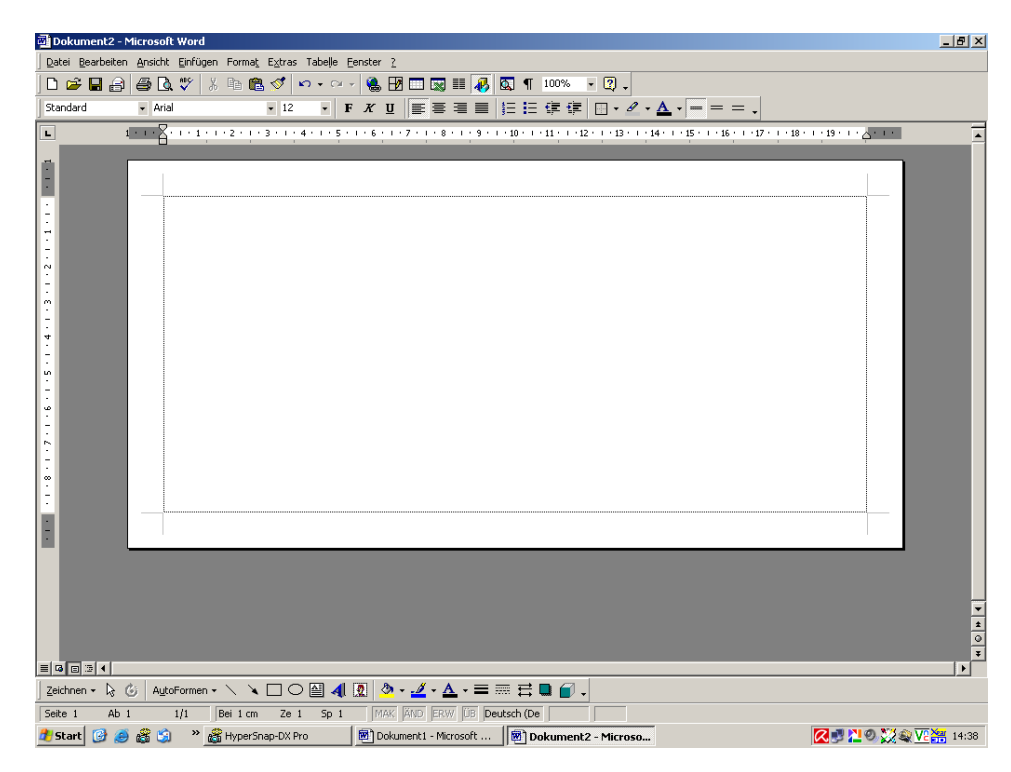

## 4. Schritt: Adresse schreiben

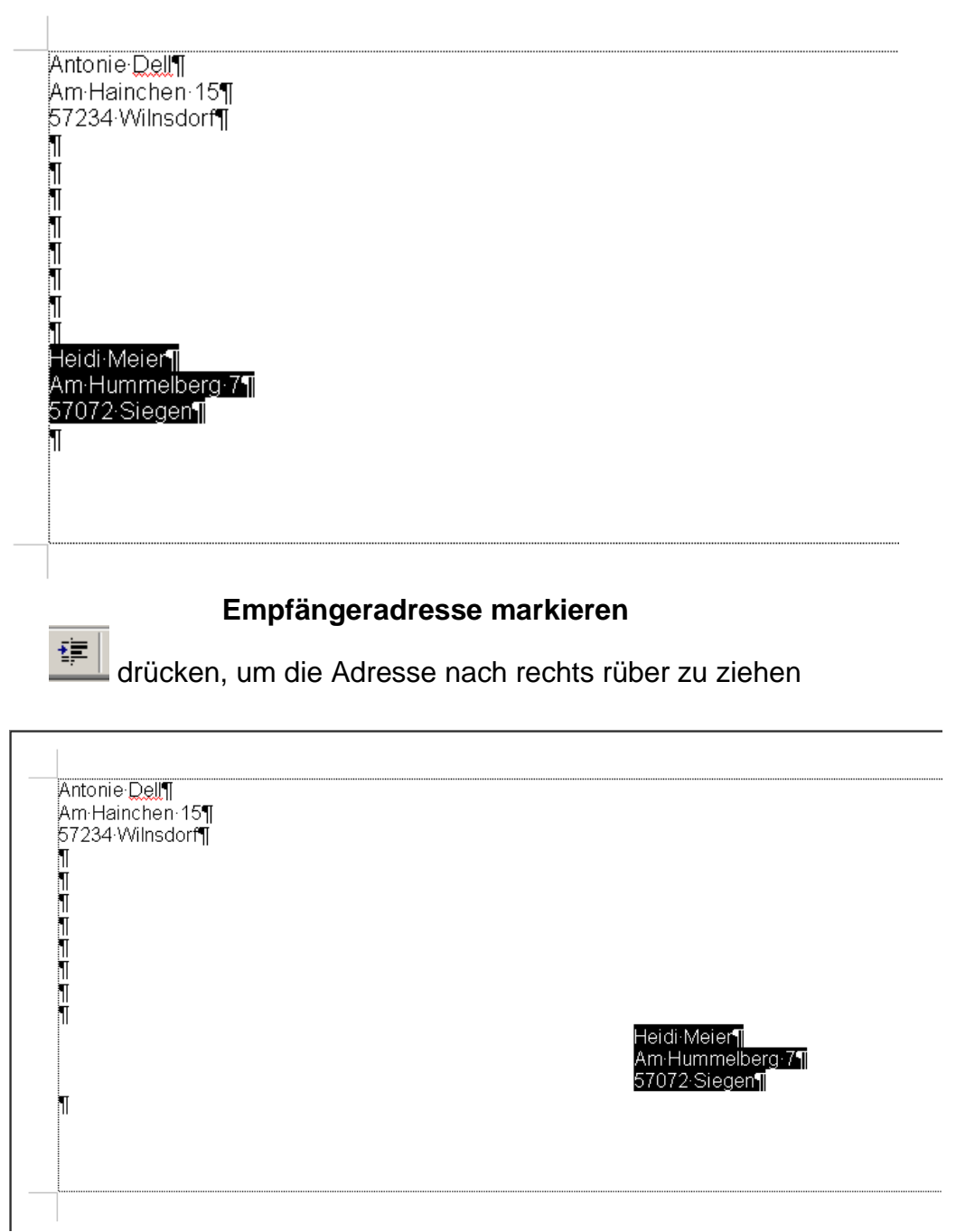

## **Nun über Datei / Drucken ausdrucken.**

**Mit Testdruck prüfen, ob Umschlag richtig eingelegt ist. Ist bei verschiedenen Druckern unterschiedlich.**